CS162 Operating Systems and Systems Programming Lecture 14

Virtual Memory

Professor Natacha Crooks & Matei Zaharia https://cs162.org/

Slides based on prior slide decks from David Culler, Ion Stoica, John Kubiatowicz, Alison Norman and Lorenzo Alvisi

### **Topic Breakdown**

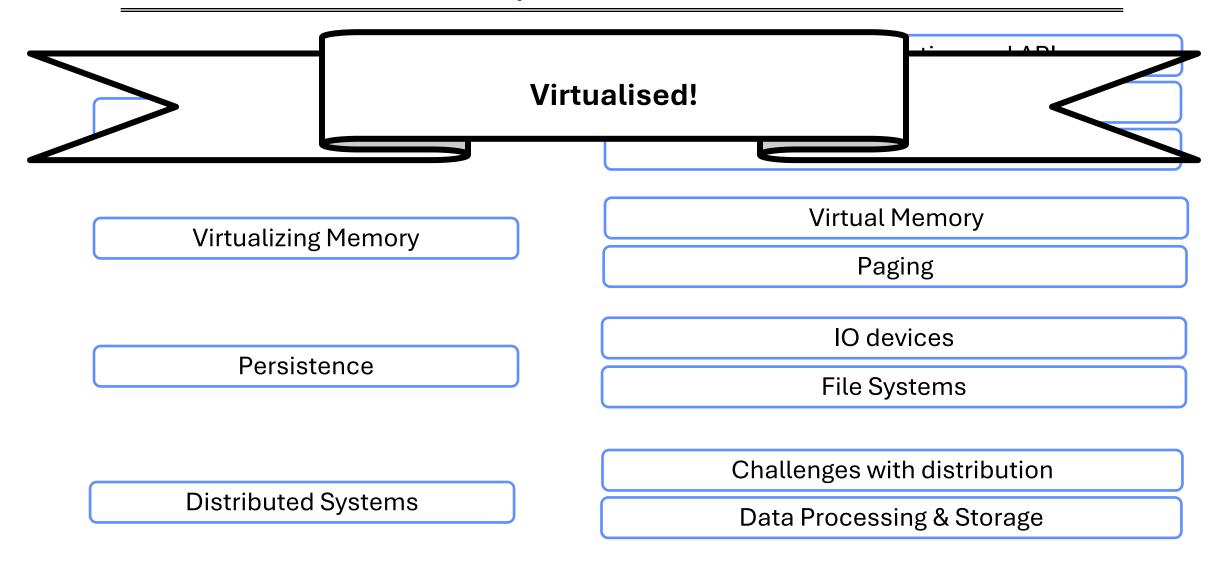

A process is an instance of a running program

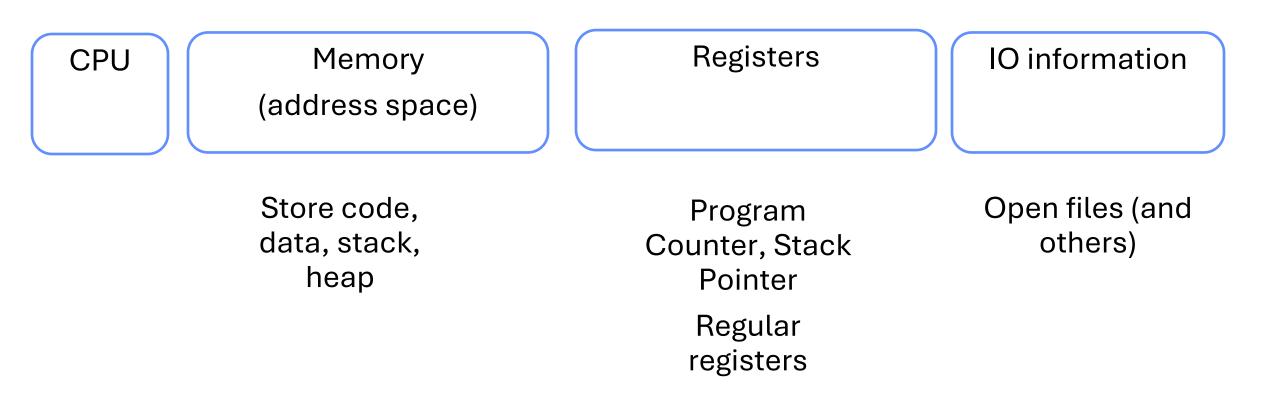

#### **Recall: Address Space**

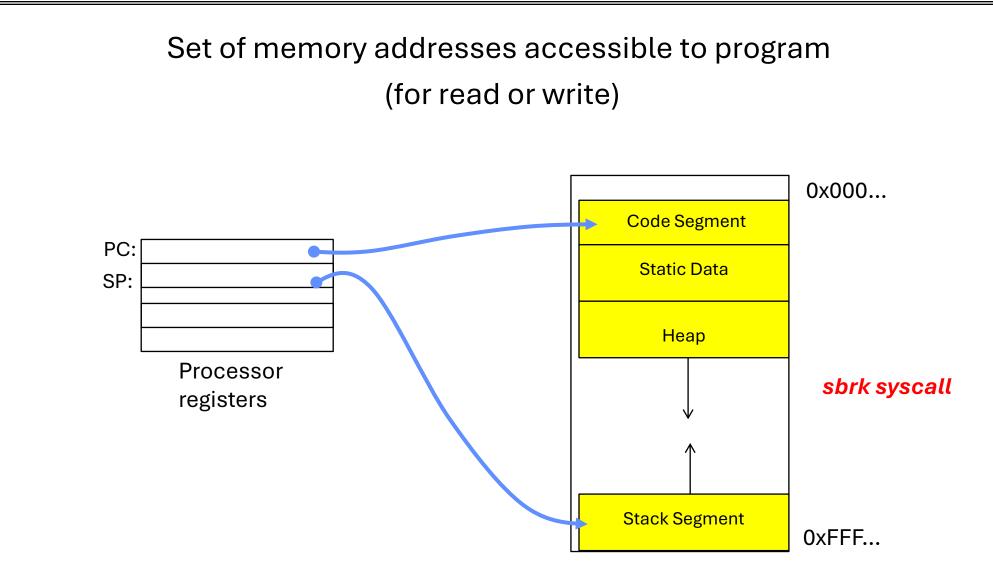

## **Memory Virtualization Objectives**

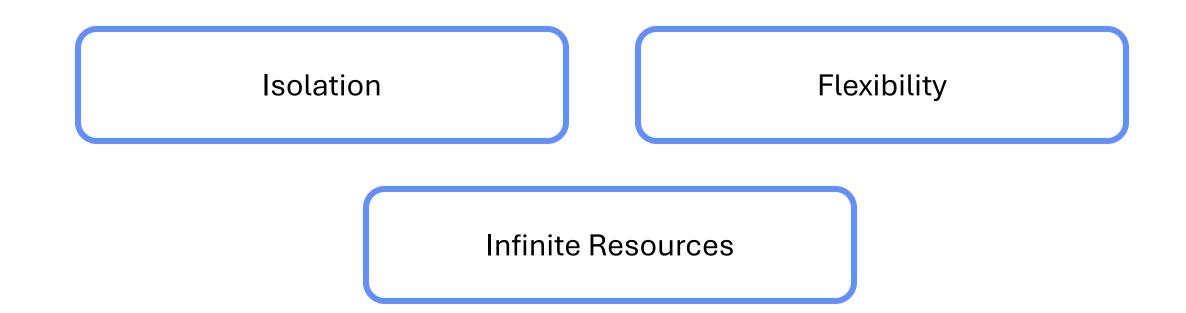

How can we do so efficiently?

**Interposing on Process Behaviours** 

OS interposes on process's IO operations

via Syscalls

OS interposes on process's CPU usage Via Preemption

How can OS interpose on process's memory access?

Too slow for the OS to interpose every memory access. Translation: hardware support to accelerate common case. Uncommon cases "trap" into the OS to handle

#### A memory address refers to the location of a byte in memory.

#### Most machines are byte-addressable

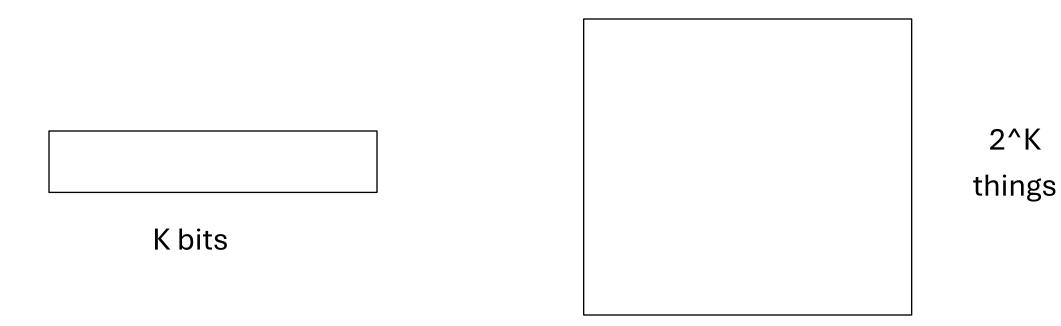

#### **Bits & Addresses**

If an address space has 32 bits, how many unique addresses do I have? 2^32 = (4294967296) 2^64 = more than the atoms of the universe

How many bits necessary to exclusively enumerate 4 elements?  $2 \text{ bits} \Rightarrow 2^2 = 4. \Rightarrow \log 2(4)$ 

How many 32 bit numbers fit in a 2^32 address space?  $32 \text{ bits} \rightarrow 4 \text{ bytes} \rightarrow 2^2$ .  $2^{32/2^2} = 2^{30}$ , 1 billion

## Increasingly powerful mechanisms

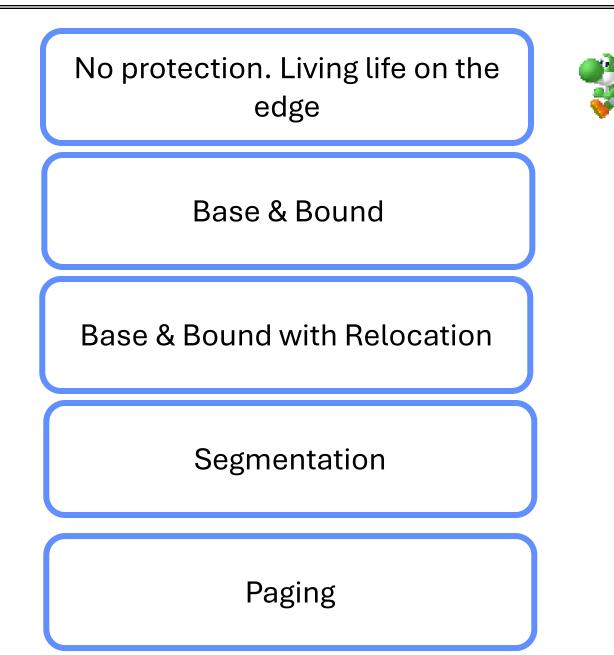

Application always runs at same place in physical memory since only one application at a time

#### Application can access any physical address

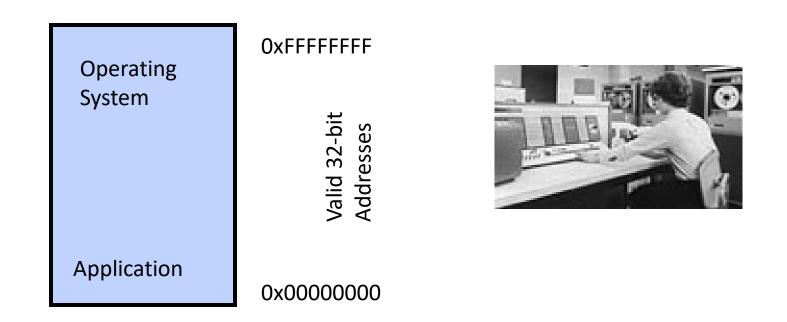

Application given illusion of dedicated machine by giving it reality of a dedicated machine

## Memory Translation Through Relocation

## Use loader/linker to adjust addresses when program loaded into memory.

#### Memory Translation Through Relocation

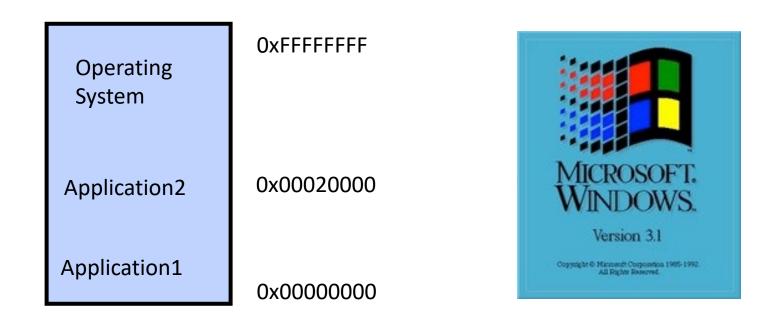

## **Memory Translation Through Relocation**

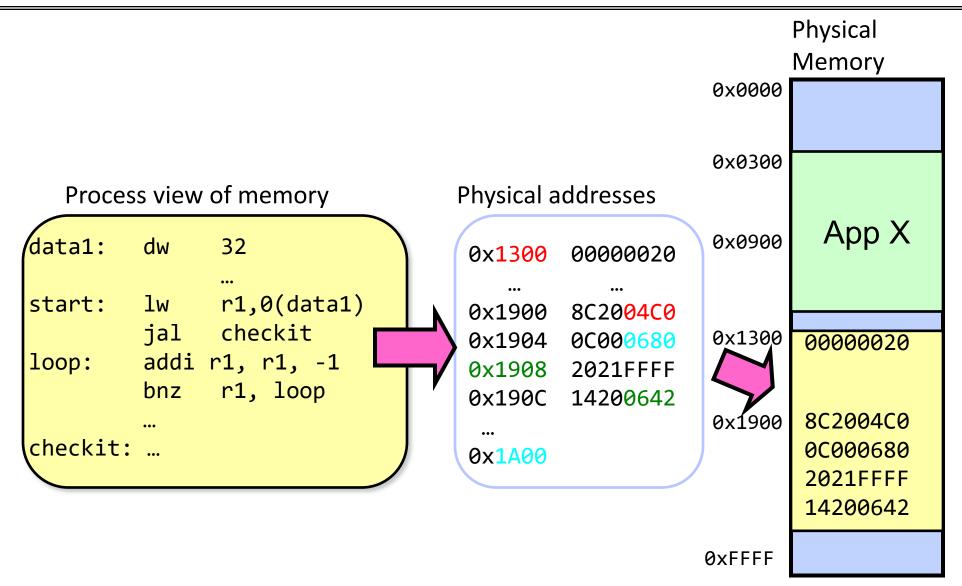

### Memory Translation Through Relocation

With this solution, no protection: bugs in any program can cause other programs to crash or even the OS

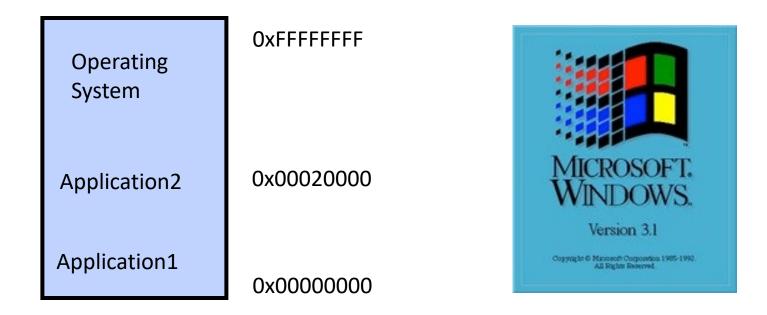

## The character could leave the game area and start overwriting other running programs and kernel memory.

One of the worst bugs I ever had to deal with was in this game. Once the game player made it to the Colony, every so often the system would crash and burn at totally random times. You might be playing for ten minutes when it happened or ten hours, but it would just die in a totally random way

There was a slow-moving slug like creature that knew how to follow the game player's trail. When it came across another creature, rather than bouncing off and risk losing the trail, I made it so that it would destroy the other creature and stay on target to find you. This worked great, except that on some rare occasions, this slug could do to a wall what it did to the other creatures. That is, it could delete it. This meant that the virtual door was now open for this creature to explore the rest of the RAM on the Macintosh, deleting and modifying it as it went along. Of course, it was just a matter of time before it found some juicy code. In other words, the bug was a REAL bug.

### Recall: Super Mario Land 2

Mario could exit a level and explore the entire memory of the system

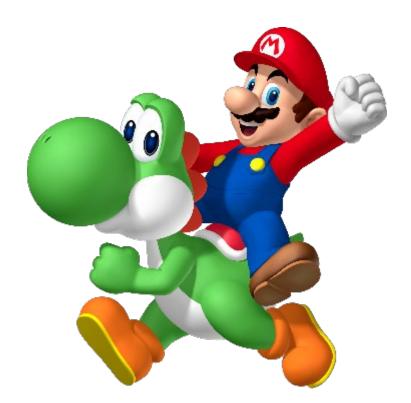

## Increasingly powerful mechanisms

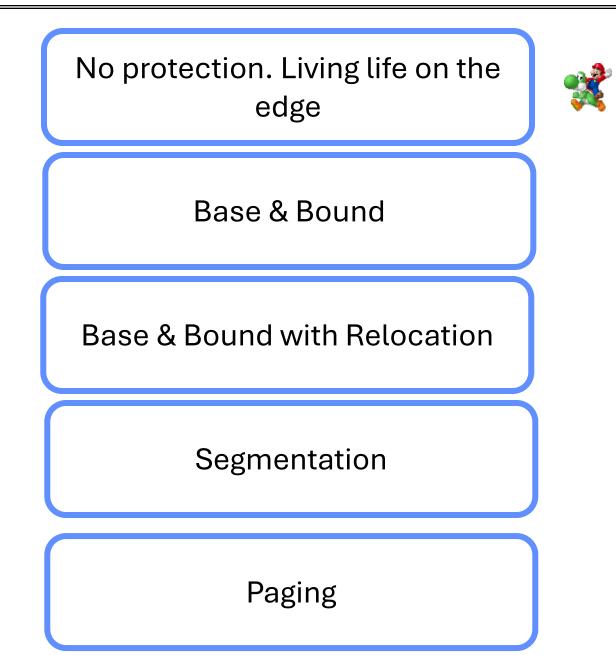

## **Recall: Memory Protection**

#### OS and applications both resident in memory

# Application should not read/write kernel memory (or other apps memory)

Hardware to the rescue!

**Base and Bound registers** 

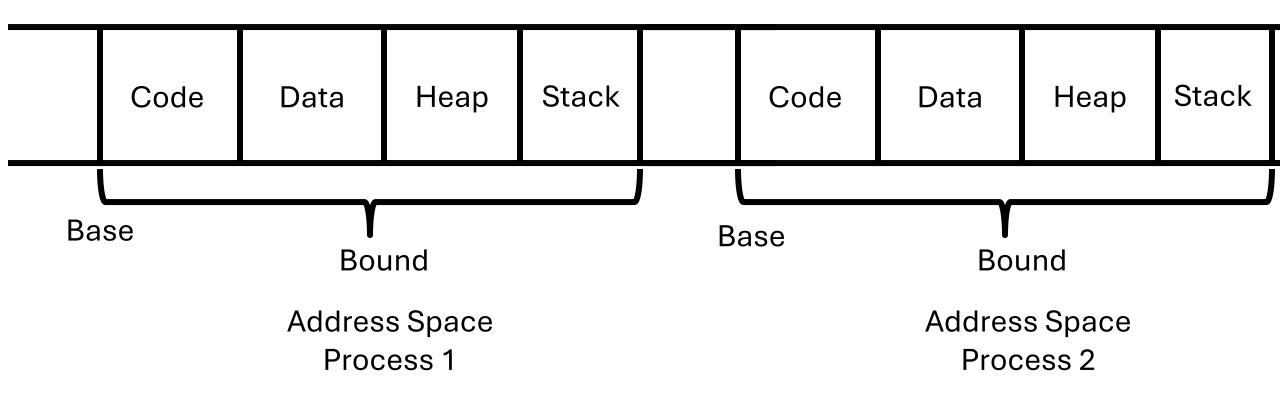

#### **Base & Bound**

Hardware to the rescue!

**Base and Bound registers** 

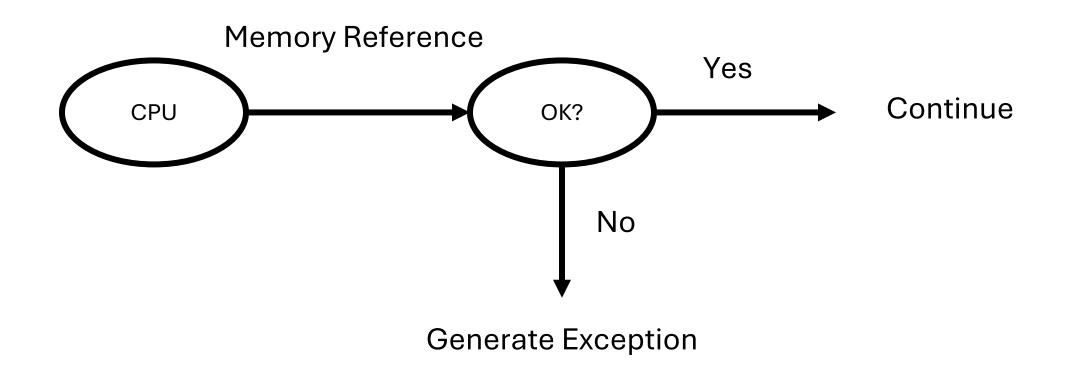

**Base & Bound** 

Kernel Mode executes without Base and Bound registers

Loader rewrites address to the desired offset in physical memory.

Software Relocation

movl 1000, %eax

movl 4000, %eax

#### 1) No expandable memory

Static memory allocation

2) No memory Sharing

Cannot share memory between processes

#### 3) Non-Relative Memory Addresses

Location of code & data determined at runtime

#### 4) External Fragmentation

Cannot relocate/move programs. Leads to fragmentation

#### 5) Internal Fragmentation

Address Space must be contiguous

#### Fragmentation in More Detail

#### **External Fragmentation**

#### Free chunks between allocated regions

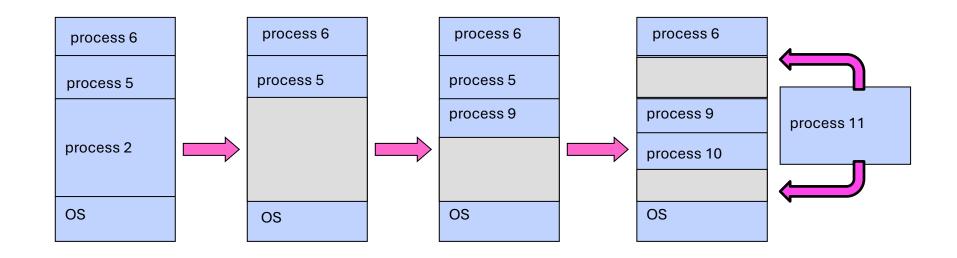

## **Fragmentation in More Detail**

**Internal Fragmentation** 

Space inside allocated address space may not be fully used.

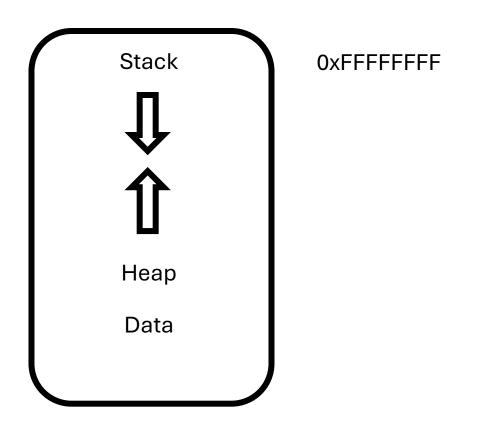

## Limitations of Base & Bound

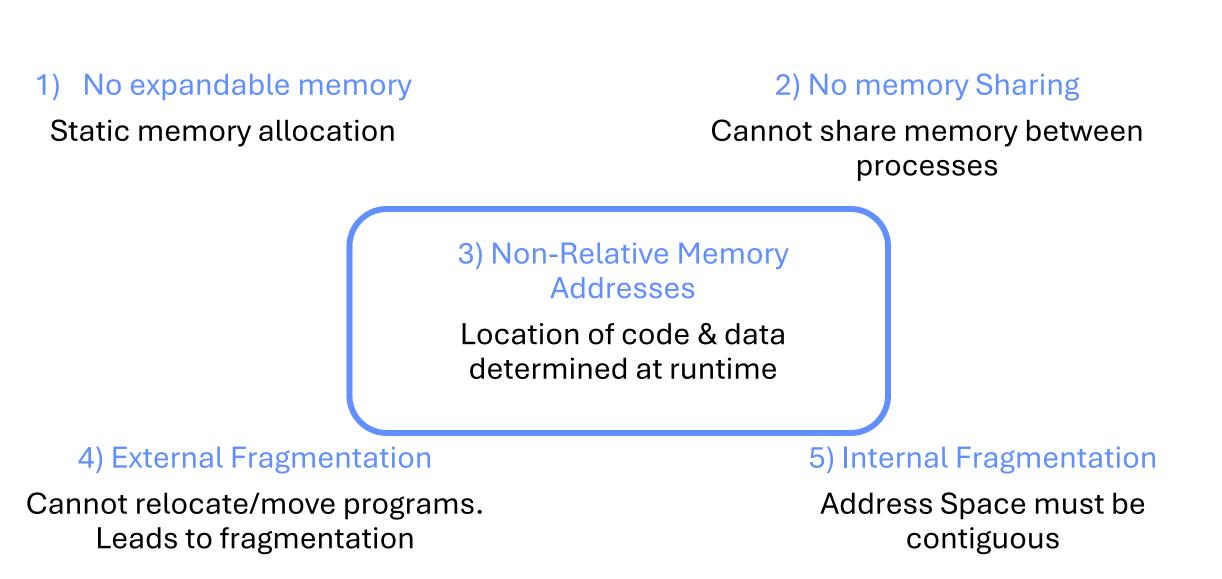

## Increasingly powerful mechanisms

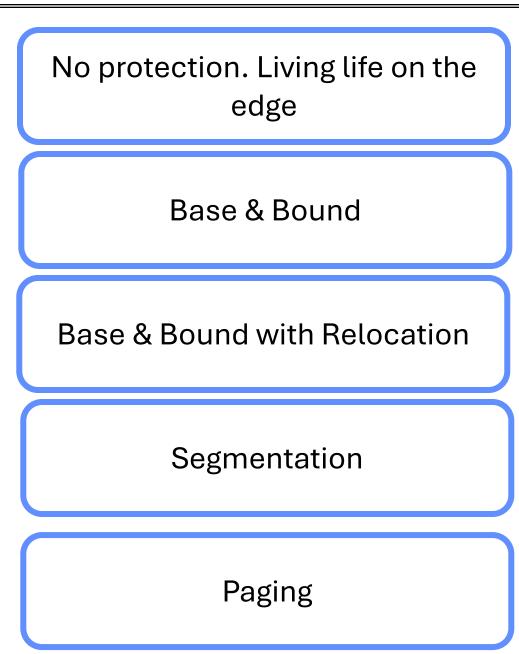

#### Base & Bound With Hardware Relocation

#### **Address Translation**

Virtual address space

#### Set of memory addresses that process can "touch"

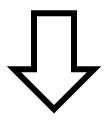

Physical address space

## Set of memory addresses supported by hardware

#### **Base And Bound With Relocation**

Each program is written and compiled as if it is loaded at address zero

Memory references are translated by the processor
physical address = virtual address + base

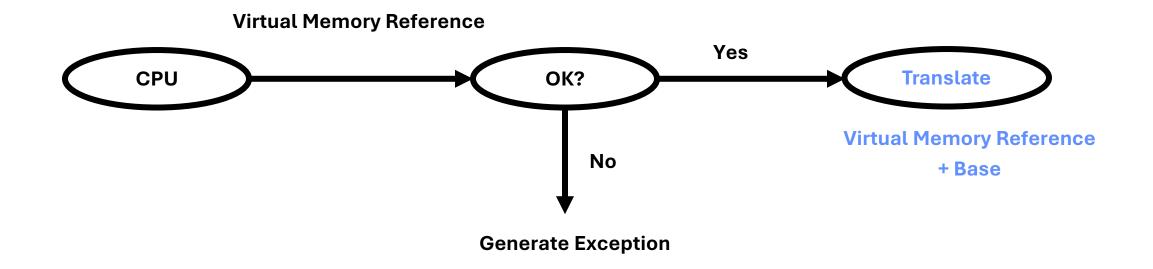

Memory Management Unit

## Hardware that performs translation of virtual to physical addresses

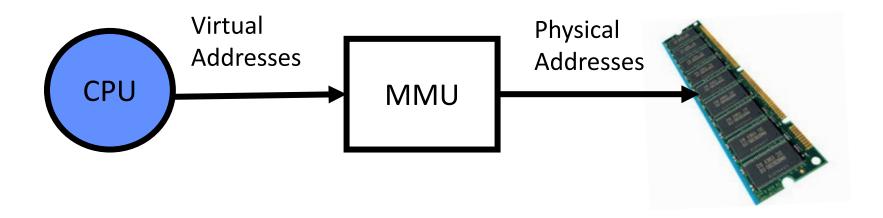

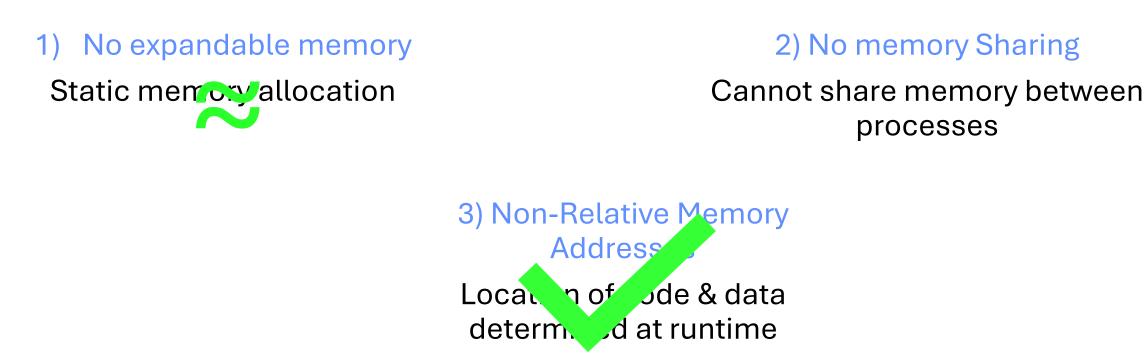

#### 4) External Fragmentation

Cannot relocate/move programs. Leads to *magnentation* 

5) Internal Fragmentation

processes

Address Space must be contiguous

## Increasingly powerful mechanisms

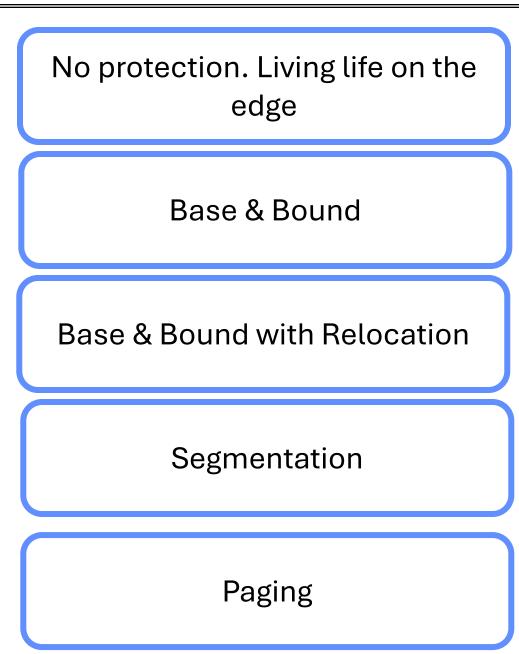

Create a base and bounds pair per logical segment of the address space

A segment is a contiguous portion of the address space of a particular length

Can place each segment independently at different locations in memory

## Segmentation

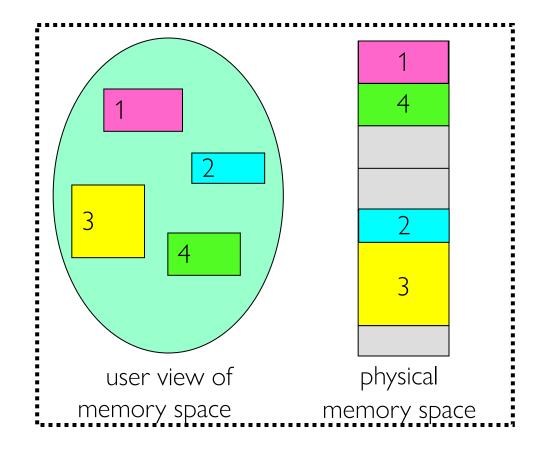

Minimises internal fragmentation (code, data, heap, stack segments placed independently) <sup>Crooks & Zaharia CS162 © UCB Spring 2025</sup>

#### Implementation of a multi-segment model

Segment map resides in processor

Segment number mapped into base/limit pair

Base added to offset to generate physical address

| 0:       | Base0 | Limit0 |
|----------|-------|--------|
| 1:       | Base1 | Limit1 |
| 2:       | Base2 | Limit2 |
| 3:<br>4: | Base3 | Limit3 |
| 4.<br>5: | Base4 | Limit4 |
| 6:       | Base5 | Limit5 |
| 7:<br>8: | Base6 | Limit6 |
|          | Base7 | Limit7 |
|          |       |        |

## A logical address consists of two parts: a segment identifier (top bits) and an offset that specifies the relative address within the segment (bottom bits)

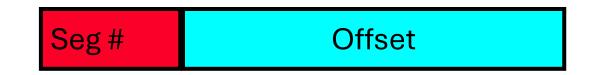

Assume we have 16 bit addresses

Question: if I have 4 segments (code, data, stack, heap), how many segment bits do I need?

Log(4) = 2

Segment 0: 00 Segment 1: 01 Segment 2: 10 Segment 3: 11 Assume we have 16 bit addresses

Question: if I have 4 segments (code, data, stack, heap), how many segment bits do I need?

Log(4) = 2

Question: what is the maximum size of each segment?

16-2 = 14 bits left. => 2^14 bytes

Question: if I have 7 segments and an address size of 32 bits, what is the maximum size of a segment?

Log2(7) = 2.8 => 3 bits. 2^(32-3)=2^29

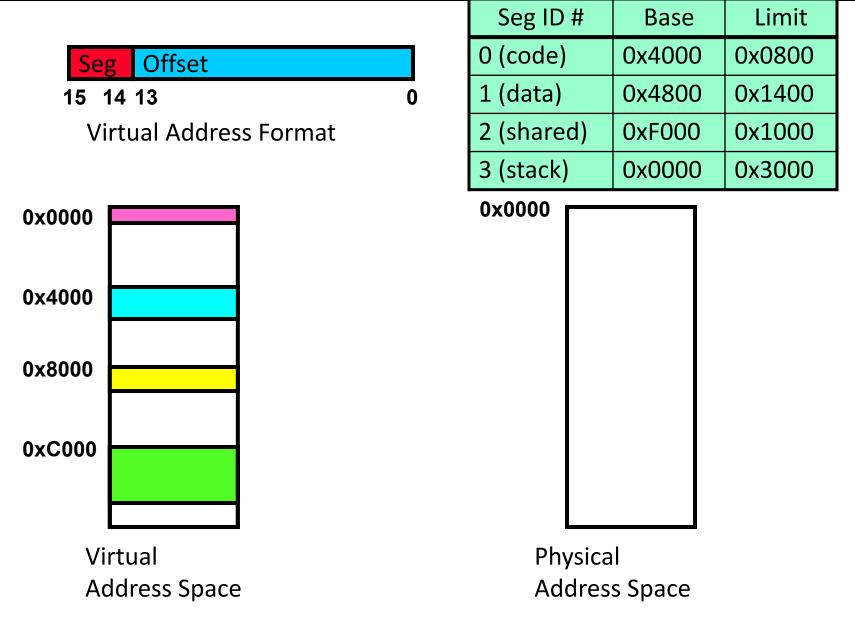

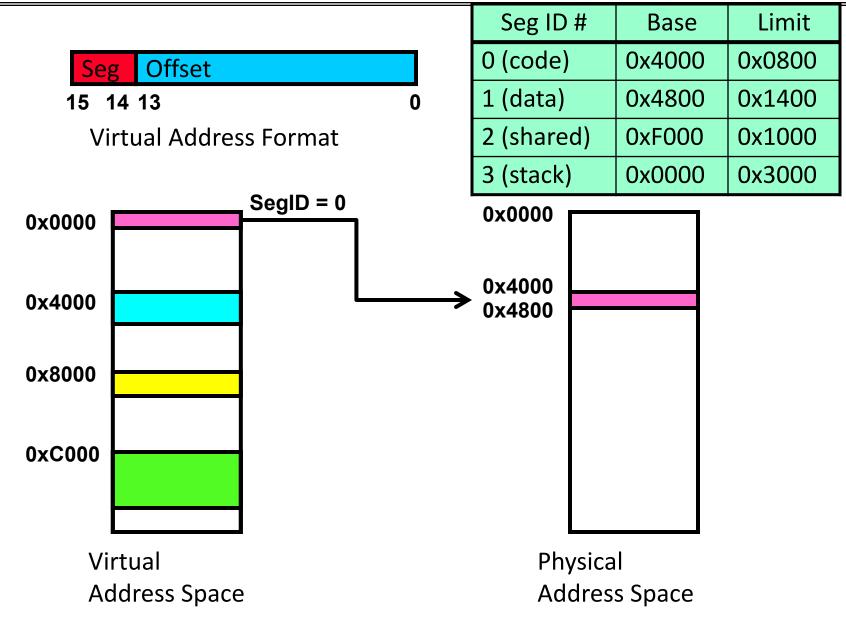

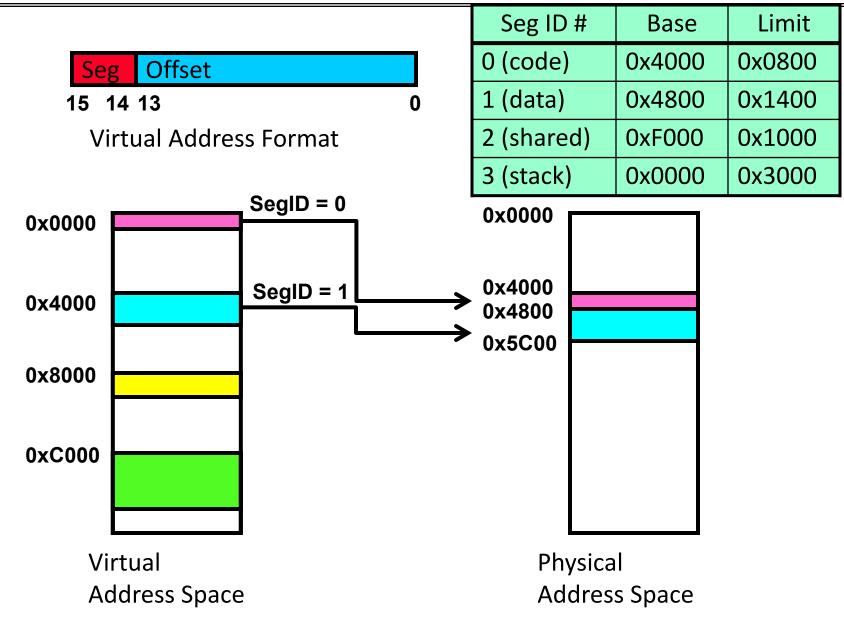

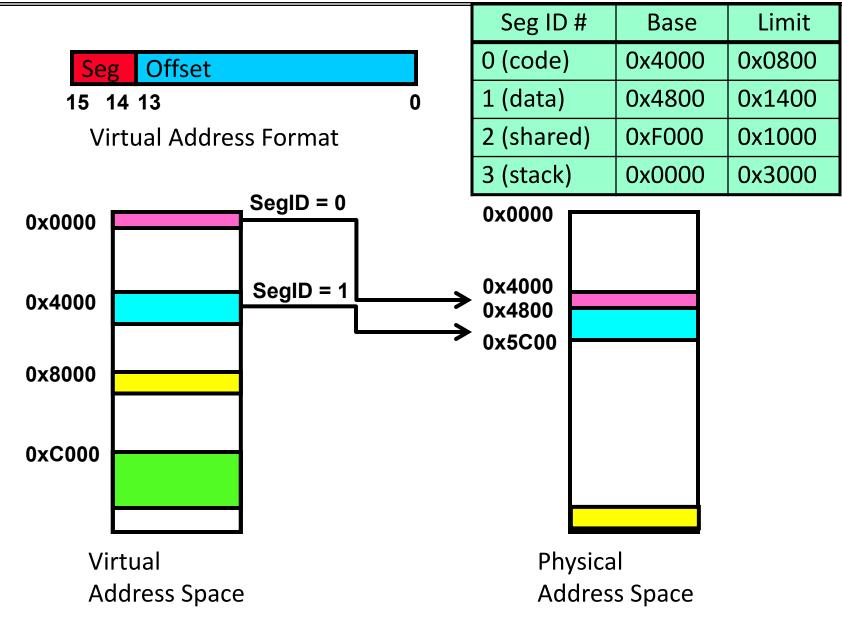

|   | Seg  | Offset |   |
|---|------|--------|---|
| 1 | 5 14 | 13     | 0 |

| Seg ID #   | Base          | Limit  |  |
|------------|---------------|--------|--|
| 0 (code)   | 0x4000 0x0800 |        |  |
| 1 (data)   | 0x4800        | 0x1400 |  |
| 2 (shared) | 0xF000        | 0x1000 |  |
| 3 (stack)  | 0x0000        | 0x3000 |  |

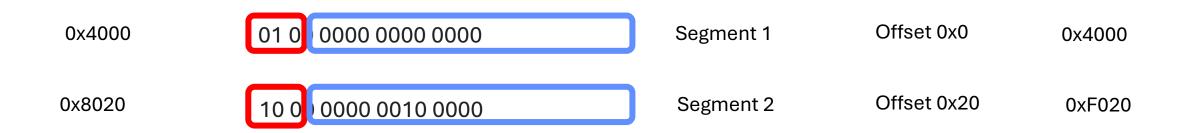

## Adding support for sharing

#### Useful to share

#### certain memory segments between address spaces.

| Seg ID #   | Base   | Limit  | Protection<br>Bits |
|------------|--------|--------|--------------------|
| 0 (code)   | 0x4000 | 0x0800 | Read-<br>Execute   |
| 1 (data)   | 0x4800 | 0x1400 | Read-Write         |
| 2 (shared) | 0xF000 | 0x1000 | Read-Write         |
| 3 (stack)  | 0x0000 | 0x3000 | Read-Write         |

Hardware must now check whether access is 1) within bounds 2) permissible

## **Segmentation Summary Pros**

#### Minimal hardware requirements & efficient translation

Segmentation can better support sparse address spaces

Avoids internal fragmentation.

Minimises memory waste between logical segments of the address space

**Limitations of Segmentation** 

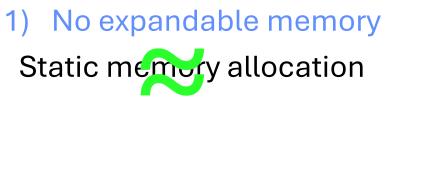

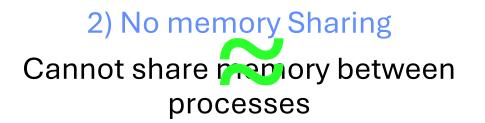

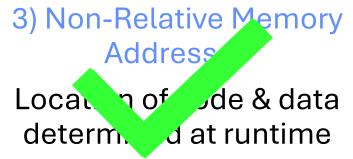

#### 4) External Fragmentation

Cannot relocate/move programs. Leads to fragmentation 5) Internal Fragmentation

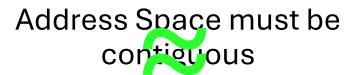

## **Segmentation Summary Cons**

External fragmentation still a problem Must fit variable-sized chunks into physical memory.

May move processes multiple times to fit everything

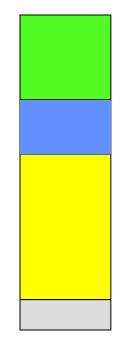